Подписан: Дьяков Сергей Михайлович<br>DN: OU=Директор, О="СПб ГБПОУ Техникум<br>"Автосервис"" (МЦПК)"", СN=Дьяков Сергей<br>Михайлович, E=1.avtosevis@obr.gov.spb.ru<br>Сснование: я подтверждаю этот документ<br>Местоположение: место подп Дьяков Сергей Михайлович

**Приложение к ОПОП по специальности 23.02.05 Эксплуатация транспортного электрооборудования и автоматики (по видам транспорта, за исключением водного)**

### **САНКТ-ПЕТЕРБУРГСКОЕ ГОСУДАРСТВЕННОЕ БЮДЖЕТНОЕ ПРОФЕССИОНАЛЬНОЕ ОБРАЗОВАТЕЛЬНОЕ УЧРЕЖДЕНИЕ «ТЕХНИКУМ «АВТОСЕРВИС» (МНОГОФУНКЦИОНАЛЬНЫЙ ЦЕНТР ПРИКЛАДНЫХ КВАЛИФИКАЦИЙ)»**

# **РАБОЧАЯ ПРОГРАММА УЧЕБНОЙ ДИСЦИПЛИНЫ ЕН.02 ИНФОРМАТИКА**

**для специальности [23.02.05](http://ivo.garant.ru/document?id=70458310&sub=80202)**

**Эксплуатация транспортного электрооборудования и автоматики (по видам транспорта, за исключением водного)**

Рабочая программа учебной дисциплины ЕН.02 « Информатика» разработана на основе Федерального государственного образовательного стандарта (далее ФГОС) по специальности среднего профессионального образования (далее СПО) 23.02.05 Эксплуатация транспортного электрооборудования и автоматики (по видам транспорта, за исключением водного), утвержденного приказом Министерства образования и науки Российской Федерации от 22 апреля 2014 г. № 387.

### **Организация – разработчик:**

СПб ГБПОУ «Техникум «Автосервис» (МЦПК)»

## **СОДЕРЖАНИЕ**

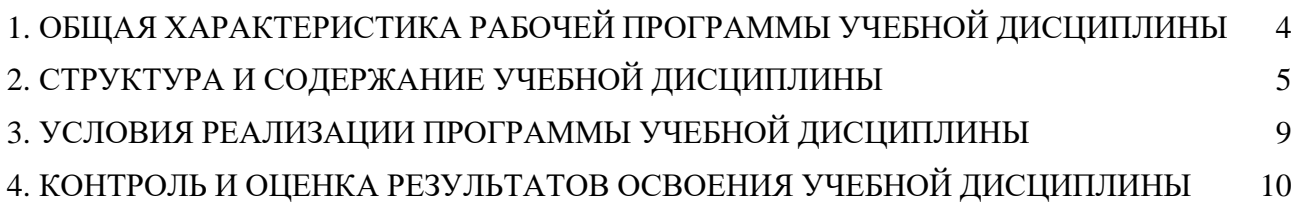

### <span id="page-3-0"></span>**1. ОБЩАЯ ХАРАКТЕРИСТИКА РАБОЧЕЙ ПРОГРАММЫ УЧЕБНОЙ ДИСЦИПЛИНЫ ЕН.02 Информатика**

### **1.1. Область применения программы**

Программа учебной дисциплины является частью основной профессиональной образовательной программы в соответствии с ФГОС по специальности СПО 23.02.05 Эксплуатация транспортного электрооборудования и автоматики (по видам транспорта, за исключением водного).

Рабочая программа учебной дисциплины может быть использована в дополнительном профессиональном образовании (в программах повышения квалификации и переподготовки).

**1.2. Место дисциплины в структуре основной профессиональной образовательной программы:** Математический и общий естественнонаучный цикл, обязательная часть циклов ОПОП.

### **1.3. Цель и планируемые результаты освоения дисциплины:**

В результате освоения дисциплины обучающийся должен *уметь:*

- использовать изученные прикладные программные средства.

В результате освоения учебной дисциплины обучающийся должен *знать:*

- основные понятия автоматизированной обработки информации;
- общий состав и структуру персональных электронно-вычислительных машин (ЭВМ) ивычислительных систем;
- базовые системны, программные продукты и пакеты прикладных программ.

Освоение учебной дисциплины направлено на развитие общих и профессиональных компетенций, предусмотренных ФГОС по специальности 23.02.05 (базовый уровень):

ОК 1. Понимать сущность и социальную значимость своей будущей профессии, проявлять к ней устойчивый интерес.

ОК 2. Организовывать собственную деятельность, выбирать типовые методы и способы выполнения профессиональных задач, оценивать их эффективность и качество.

ОК 3. Принимать решения в стандартных и нестандартных ситуациях и нести за них ответственность.

ОК 4. Осуществлять поиск и использование информации, необходимой для эффективного выполнения профессиональных задач, профессионального и личностного развития.

ОК 5. Использовать информационно-коммуникационные технологии в профессиональной деятельности.

ОК 6. Работать в коллективе и команде, эффективно общаться с коллегами,руководством, потребителями.

ОК 7. Брать на себя ответственность за работу членов команды (подчиненных), результат выполнения заданий.

ОК 8. Самостоятельно определять задачи профессионального и личностного развития, заниматься самообразованием, осознанно планировать повышение квалификации.

ОК 9. Ориентироваться в условиях частой смены технологий в профессиональной деятельности.

ПК 2.2. Планировать и организовывать производственные работы.

ПК 2.3. Выбирать оптимальные решения в нестандартных ситуациях.

ПК 3.1. Разрабатывать технологические процессы изготовления и ремонта деталей, узлов

и изделий транспортного электрооборудования в соответствии с нормативной документацией.

ПК 3.2. Проектировать и рассчитывать технологические приспособления для производства и ремонта деталей, узлов и изделий транспортного электрооборудования в соответствии с требованиями Единой системы конструкторской документации (далее - ЕСКД).

### **1.4. Количество часов на освоение программы дисциплины:**

максимальной учебной нагрузки обучающегося **108** часов, в том числе:

обязательной аудиторной учебной нагрузки обучающегося **72** часа; самостоятельной работы обучающегося **36** часов.

### **2. СТРУКТУРА И СОДЕРЖАНИЕ УЧЕБНОЙ ДИСЦИПЛИНЫ**

#### <span id="page-4-0"></span>**2.1. Объем учебной дисциплины и виды учебной работы**

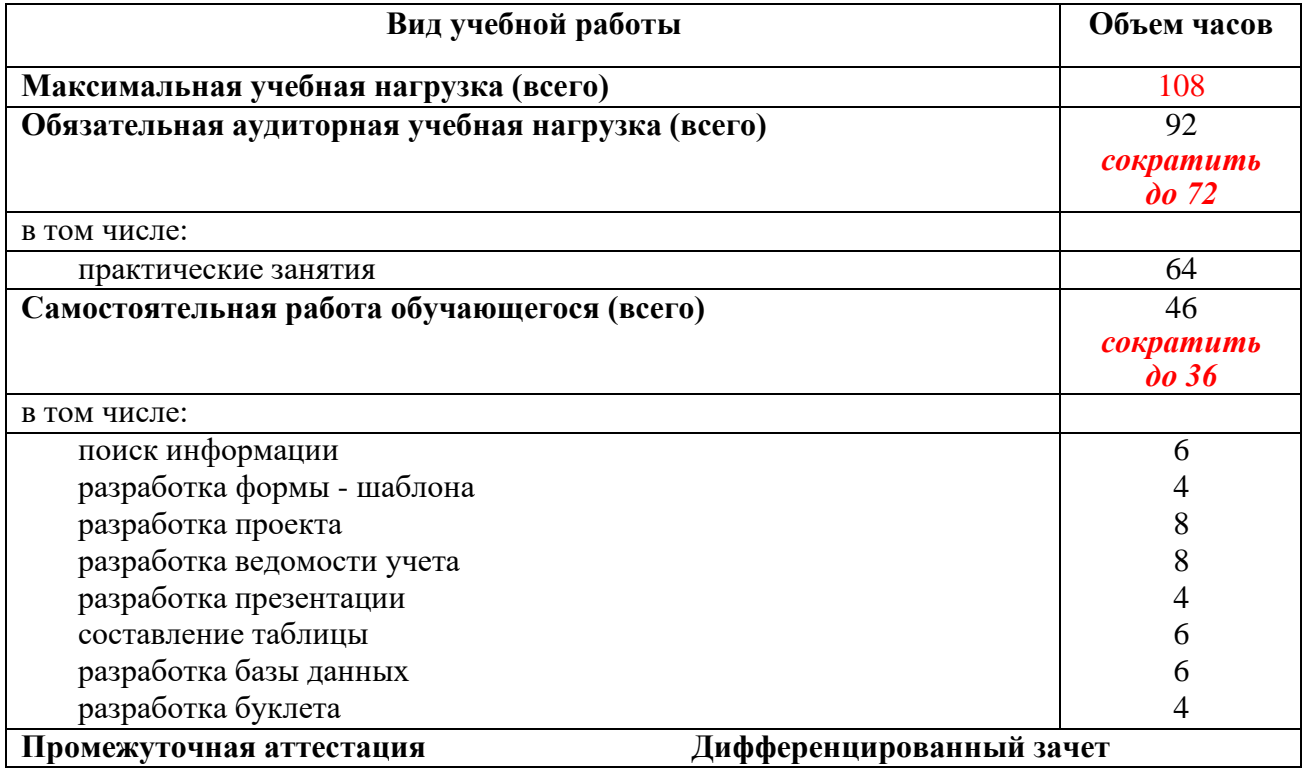

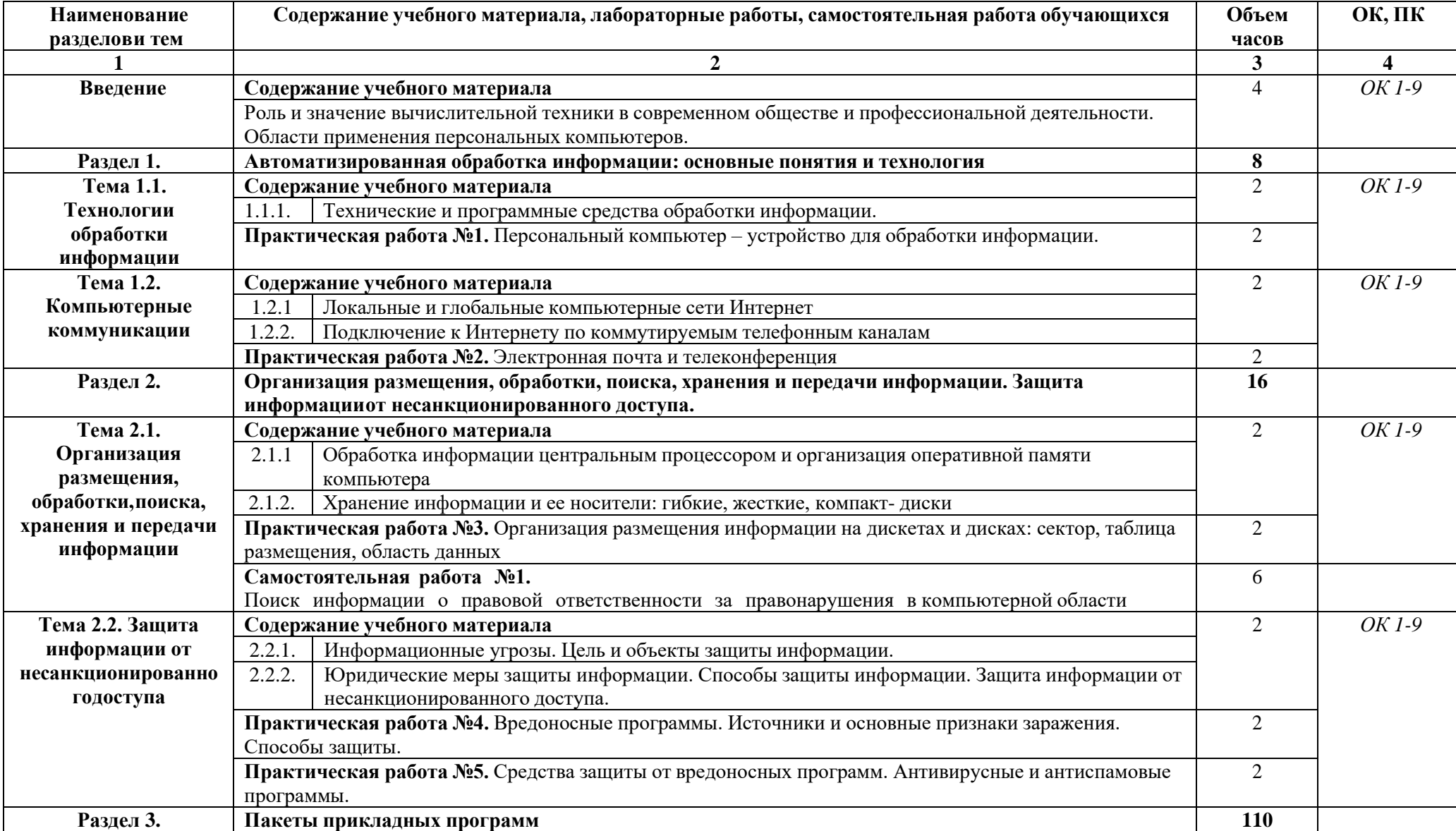

## **2.2. Тематический план и содержание учебной дисциплины ЕН.02 ИНФОРМАТИКА**

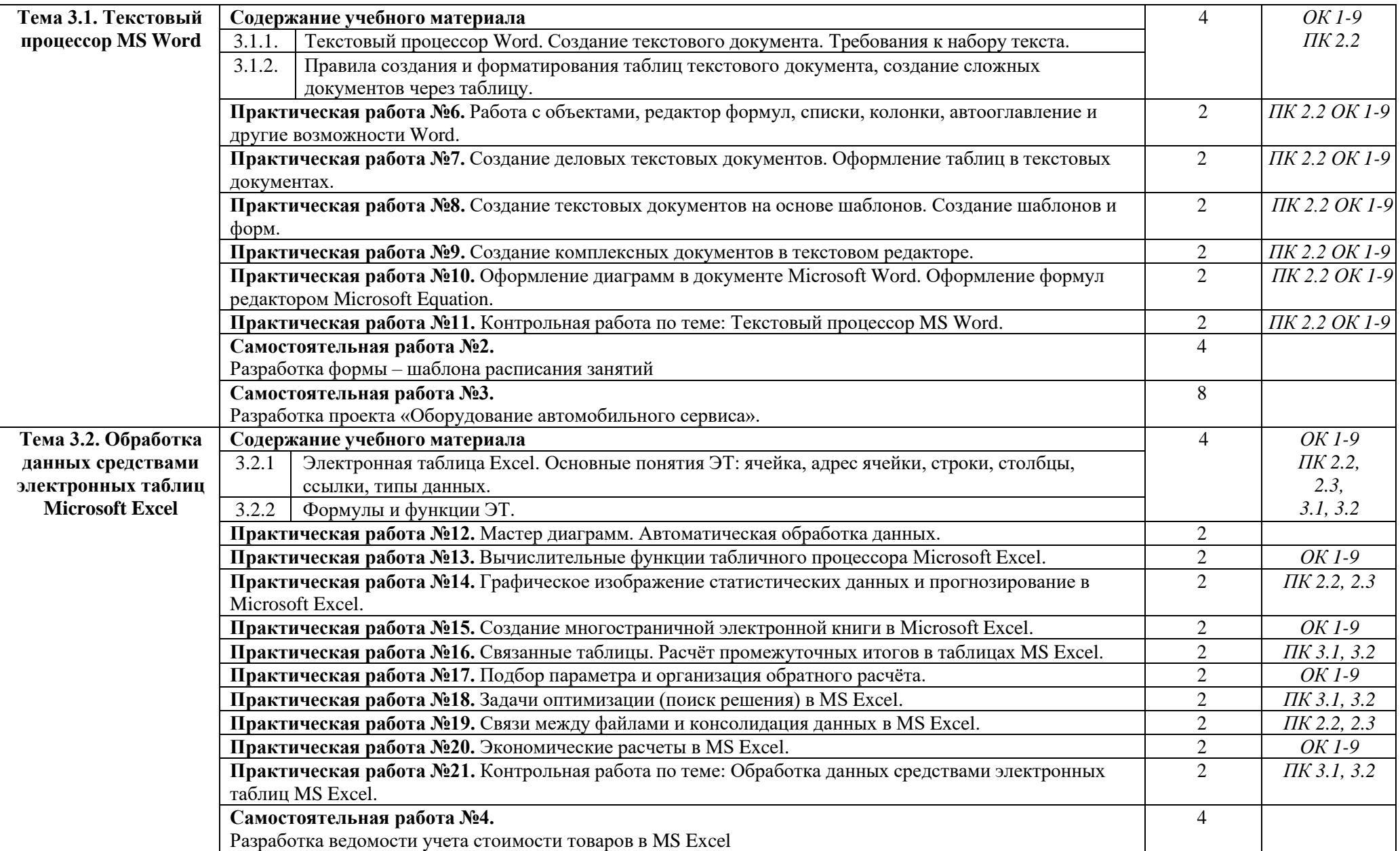

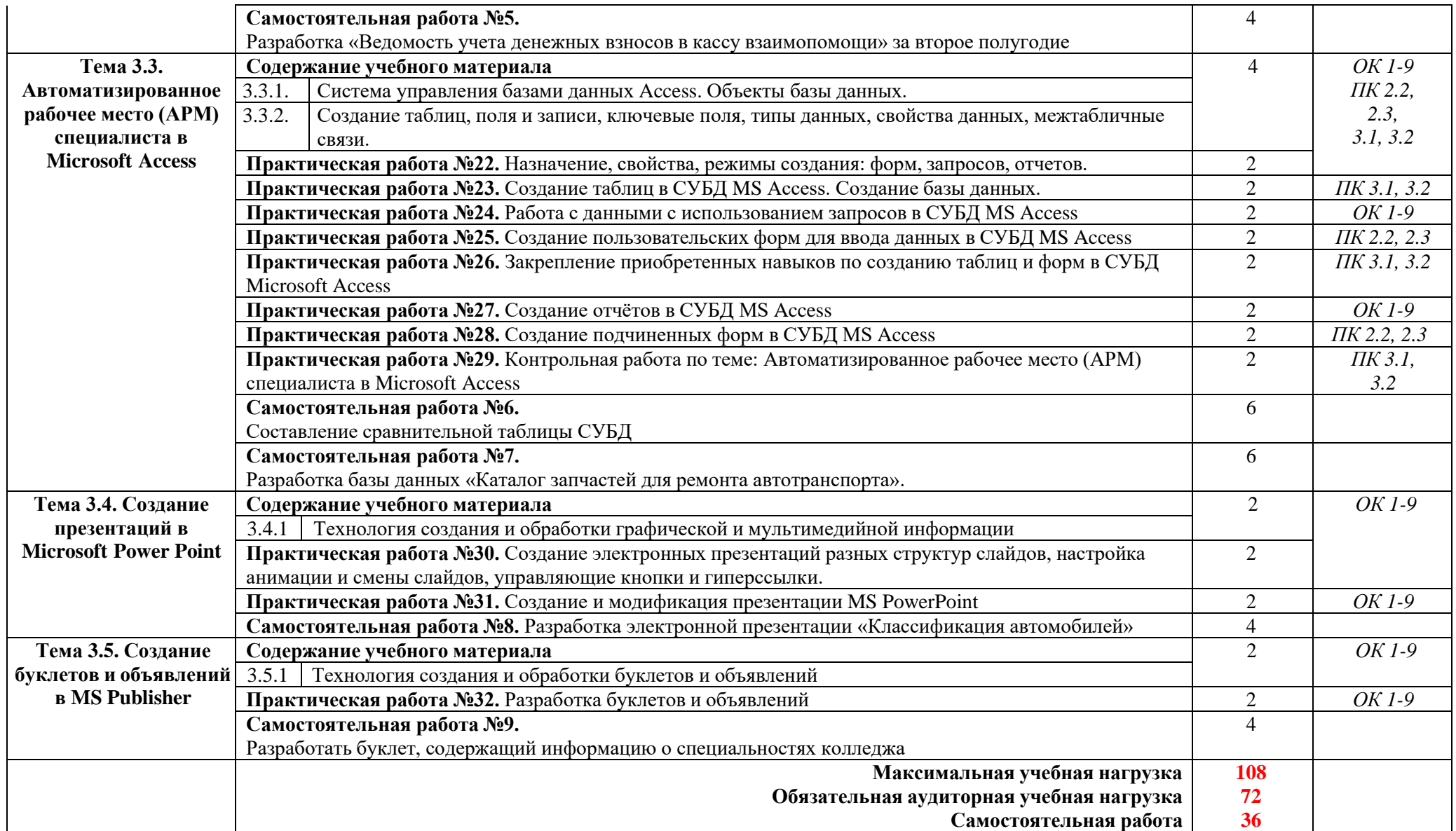

### **3. УСЛОВИЯ РЕАЛИЗАЦИИ ПРОГРАММЫ УЧЕБНОЙ ДИСЦИПЛИНЫ**

### <span id="page-8-0"></span>**3.1. Требования к минимальному материально-техническому обеспечению**

Для реализации программы дисциплины предусмотрен кабинет Информатики и информационных систем.

### **Оборудование учебного кабинета:**

- компьютерные столы;
- стулья;
- доска маркерная;
- схемы;
- плакаты;
- учебно-методический комплект дисциплины.

### **Технические средства обучения:**

- компьютер преподавателя;
- компьютеры для обучающихся;
- проектор;
- принтер лазерный;
- сканер;
- акустическая система;
- веб-камера;
- флэш-память;
- базовое программное обеспечение для компьютера преподавателя;
- базовое программное обеспечение для компьютера обучающегося;
- редакторы векторной и растровой графики;
- настольная издательская система;
- редактор веб-страниц;
- система управления базами данных.

### **3.2. Информационное обеспечение обучения**

### **Основные источники:**

Михеева Е.В. Информатика (4-е изд.) учебник, 2020

### **Дополнительные источники:**

- 1. Безручко, В.Т. Компьютерный практикум по курсу «Информатика»: учебное пособие. 3 е изд., перераб. и доп. - М.: ИД «ФОРУМ»: ИНФРА-М, 2012. – 368 с: ил.+CD
- 2. Андреева Е.В. и др. Математические основы информатики, Элективный курс. М.: БИНОМ. Лаборатория знаний, 2012

### **Интернет-ресурсы:**

- 1. Специализированный портал «Информационно-коммуникационные технологии в образовании». - Форма доступа: [http://www.ict.edu.ru](http://www.ict.edu.ru/)
- 2. Дидактические материалы по информатике: <http://comp-science.narod.ru/>
- 3. Методическая копилка учителя информатики. Режим доступа: [http://www.metod-kopilka.ru](http://www.metod-kopilka.ru/)
- 4. Образовательные ресурсы Интернета Информатика. Режим доступа[:http://www.alleng.ru](http://www.alleng.ru/)

## <span id="page-9-0"></span>**4. КОНТРОЛЬ И ОЦЕНКА РЕЗУЛЬТАТОВ ОСВОЕНИЯ УЧЕБНОЙ ДИСЦИПЛИНЫ**

**Контроль и оценка** результатов освоения учебной дисциплины осуществляются преподавателем в процессе проведения практических занятий, тестирования, а также выполнения обучающимися внеаудиторной самостоятельной работы.

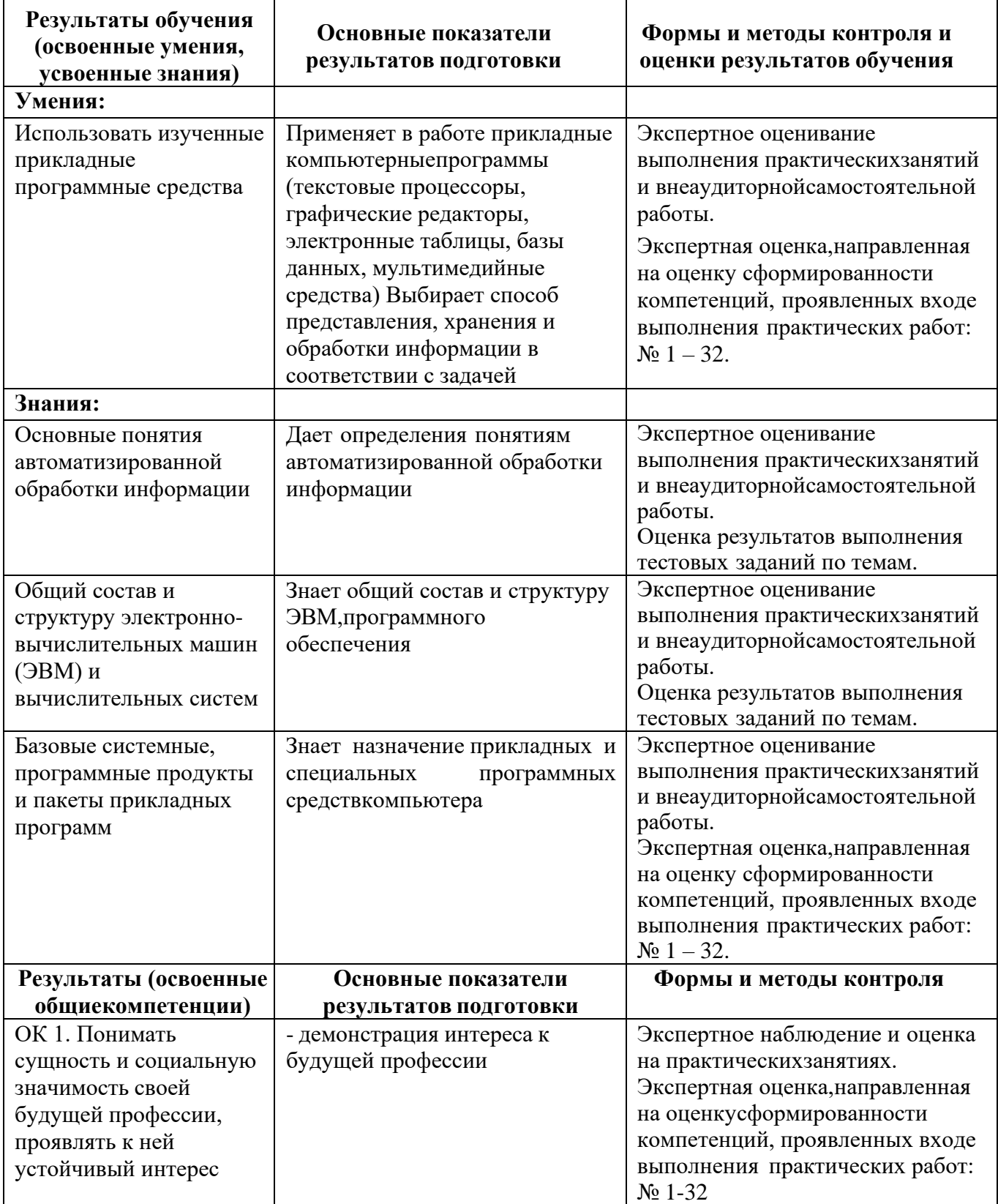

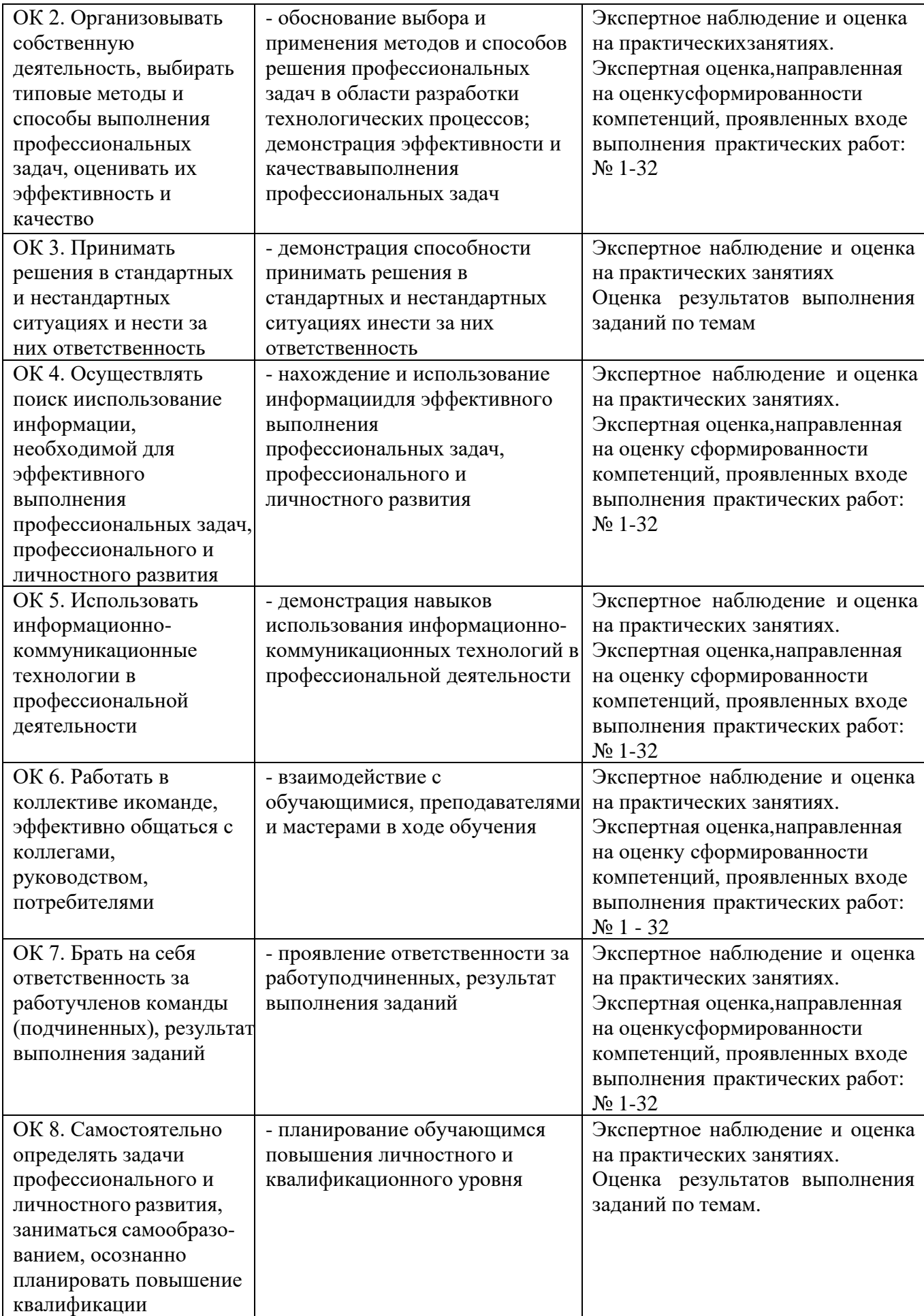

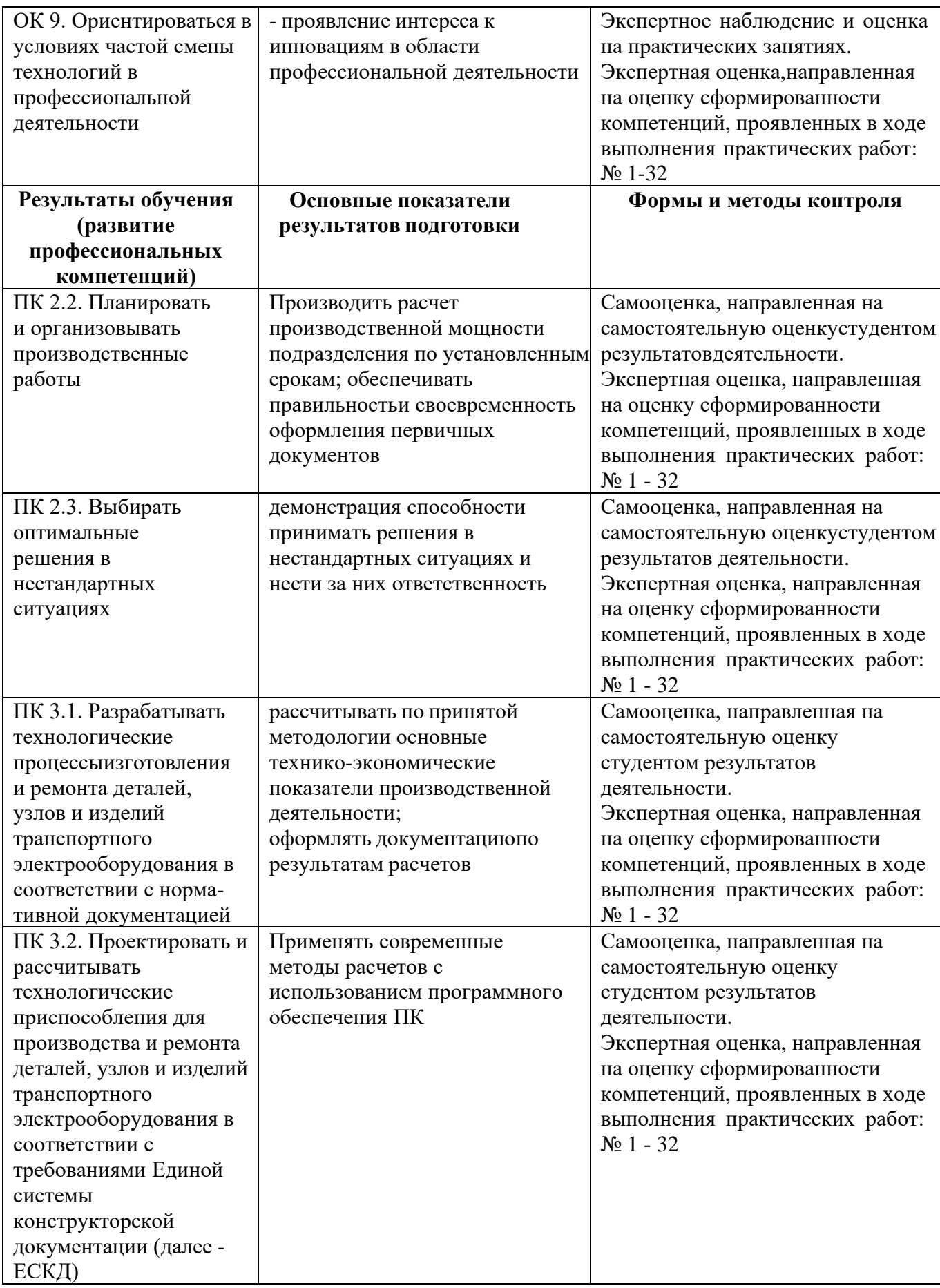